# 2014 was the year of the Linux Desktop.

You missed it.

### Disclaimer

This is not about SUSE or openSUSE.

Don't blame them... just us.

## "Year of the Linux Desktop"

How long have you heard that line?

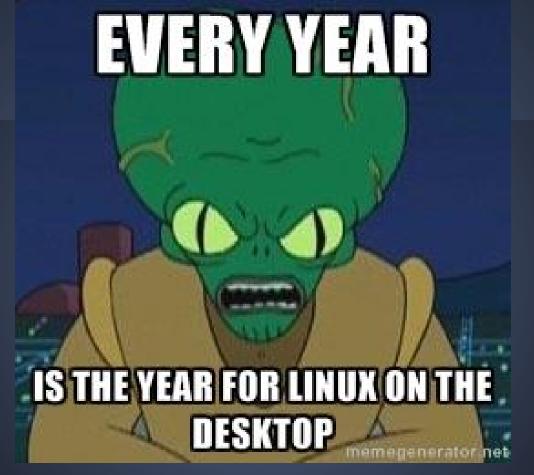

http://memegenerator.net/instance/35472130

#### Google search results count

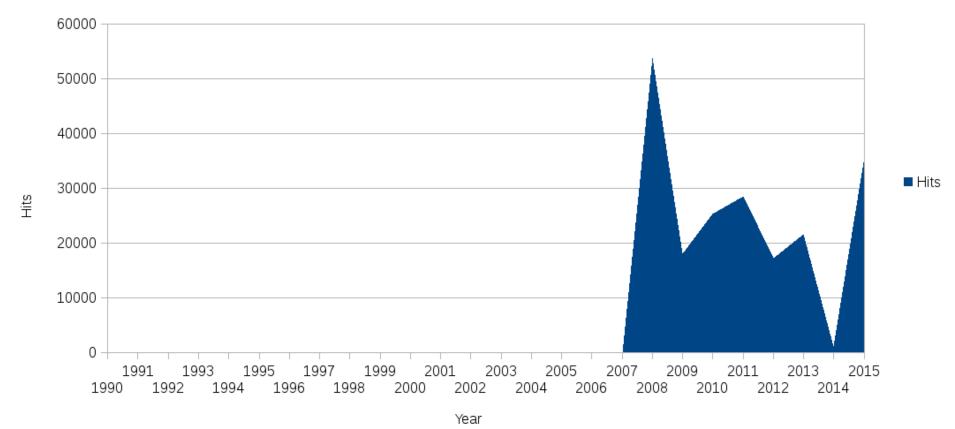

#### Google search results count

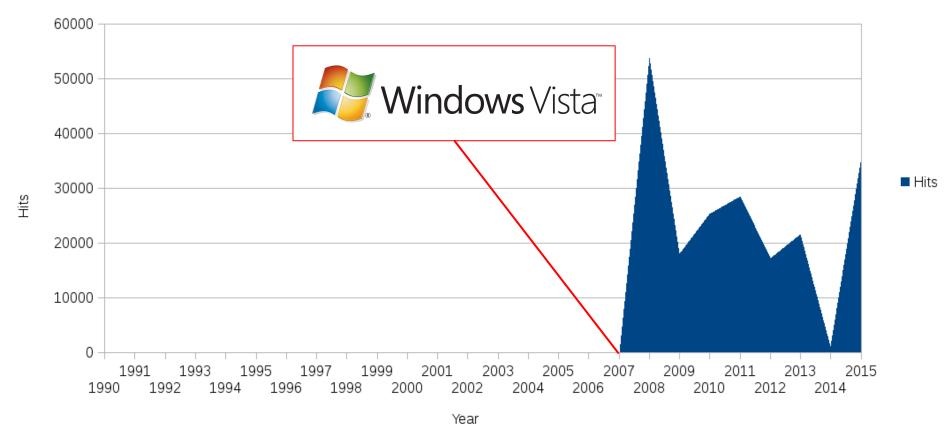

Google search results count

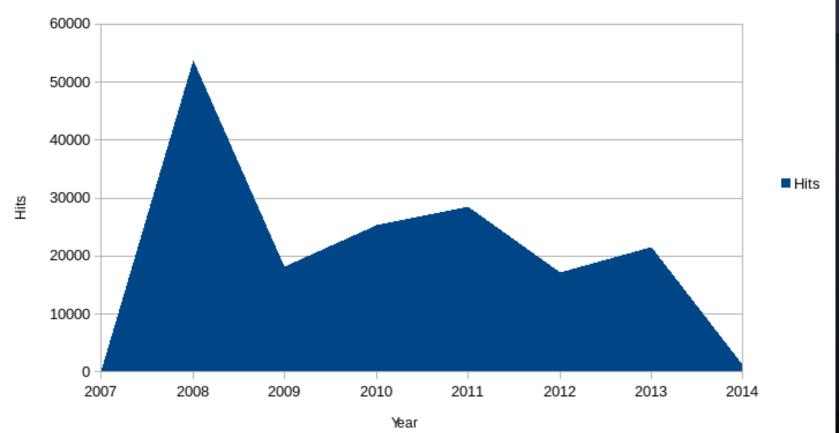

Google search results count

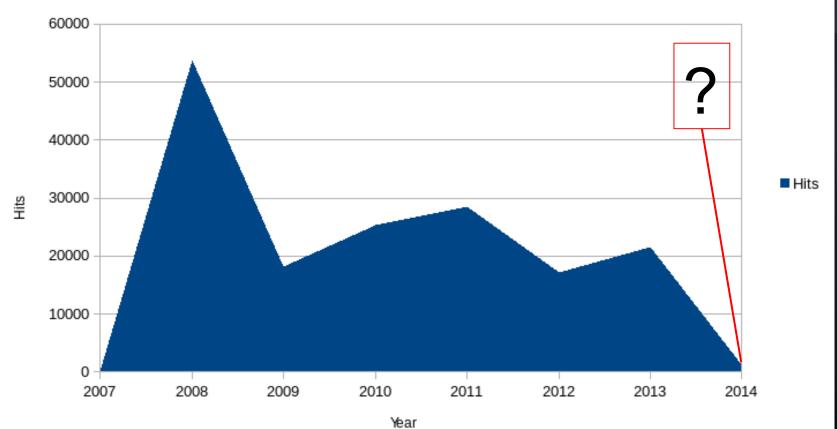

# Obviously...

our work here is done.

#### Google search results count

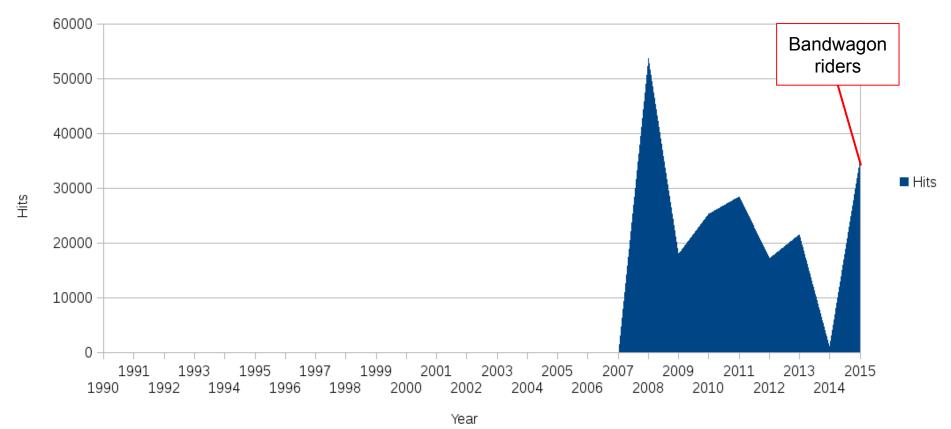

"Linux is, in simplest terms, an operating system."

- Linux Foundation

- Linux kernel
- Some tools
- A User Interface a.k.a 'a desktop'
- Some apps
- Packaged and distributed
- Dash of love

## You mean "GNU/Linux"?

\*sigh\*

https://www.gnu.org/gnu/linux-and-gnu.html

## You mean "GNU/Linux"?

Sorta, yeah.

### You mean "GNU/Linux"?

Sorta, yeah.

Arch, CentOS, Fedora, openSUSE, Ubuntu

#### Linux is the kernel.

GNU or not, if it's got the Linux kernel, its a Linux OS.

- + ChromeOS
- + Meego/Maemo
- + Tizen
- + B2G/FirefoxOS
- + Android

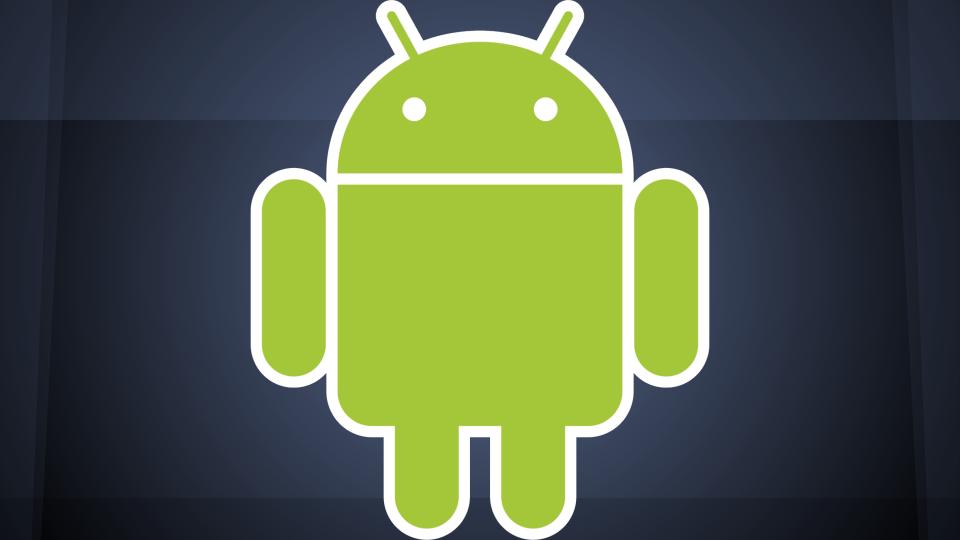

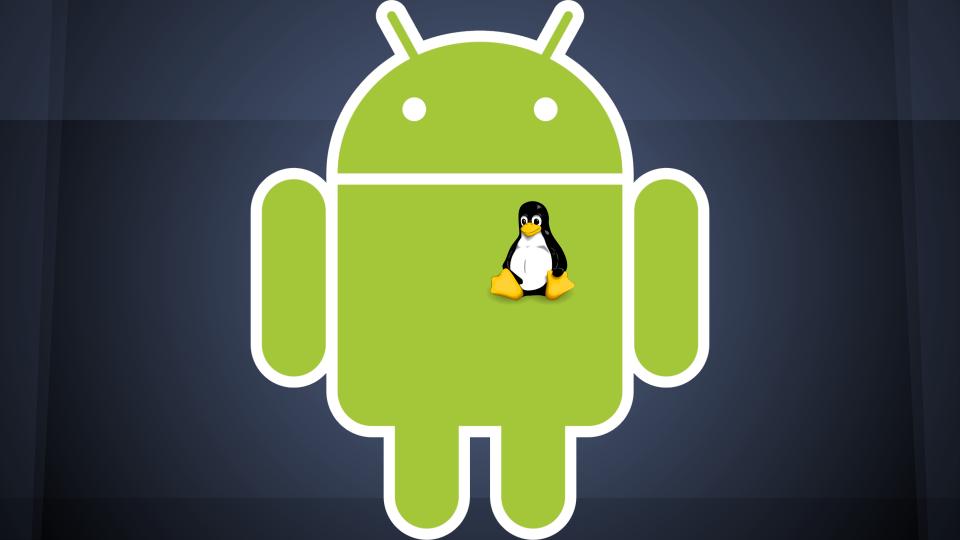

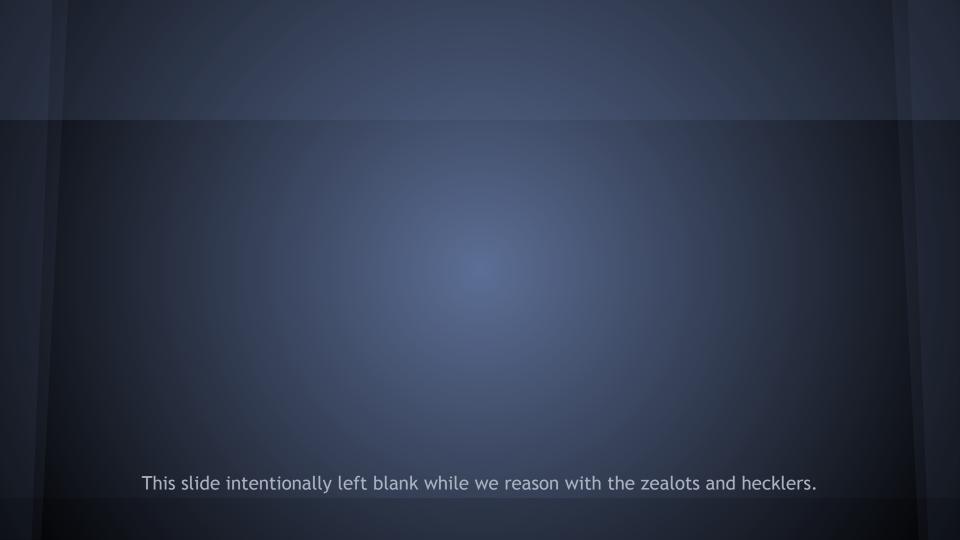

# Now that that's settled...

Here we go again...

"The windows, menus, and dialog boxes most people think of as part of the operating system are actually separate layers, known as the windowing system and the desktop environment.

These layers provide the human-oriented graphical user interface (GUI) that enables users to easily work with applications in the operating system and third-party applications to be installed on the operating system.

In Linux, there a lot of choices for which windowing system and desktop environment can be used, something that Linux allows users to decide."

Linux Foundation

Your *personal* user interface and your apps.

Not just GNOME, KDE, XFCE, LXDE, E19...

Your *personal* user interface and your apps.

Not just open source "desktop environments".

Your personal user interface.

On a server? bash + all things CLI

Your *personal* user interface and your apps.

On a chromebook? chrome + chrome apps

Your *personal* user interface and your apps.

Android launchers + Android apps Google Glass

How you experience your personal computer.

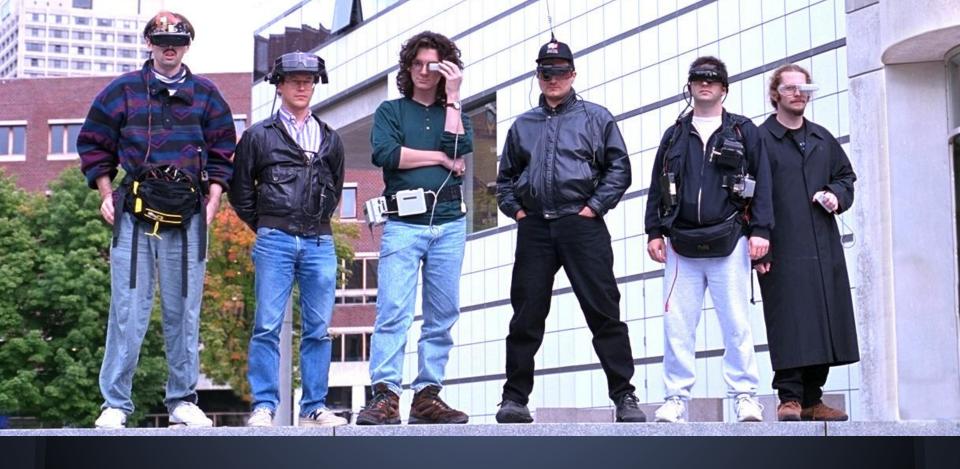

http://www.full-stop.net/2014/07/10/blog/tom-whyman/thad-starner-straps-a-computer-to-his-face/

# Examples of "Linux Desktop"

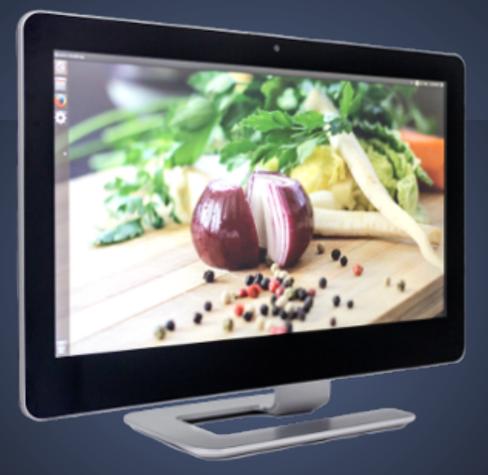

https://system76.com/desktops

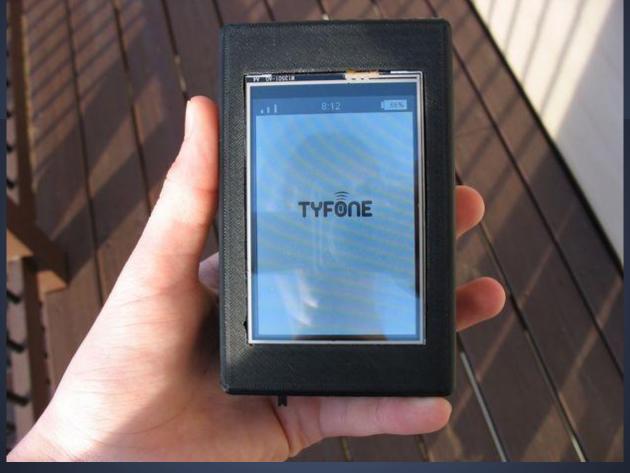

http://www.instructables.com/id/Build-Your-Own-Smartphone/

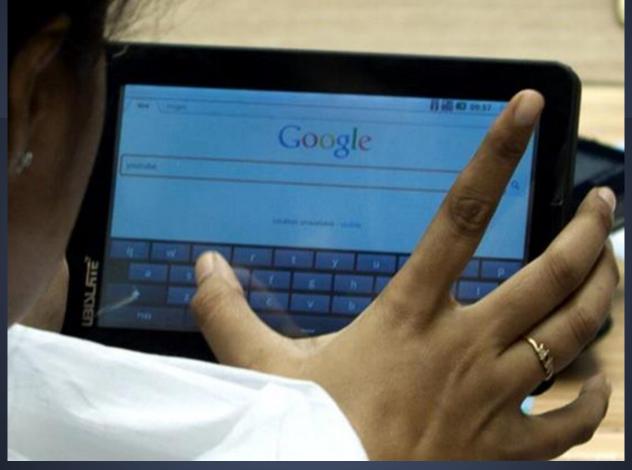

http://www.ozy.com/fast-forward/tablets-from-the-developing-world/3375

# What happened?

### "XXXX is the year of the Linux Desktop"

Google search results count

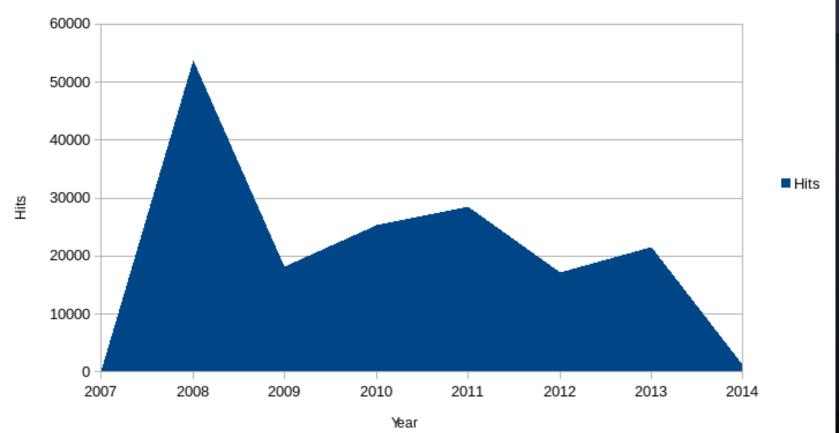

gs.statcounter.com

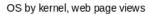

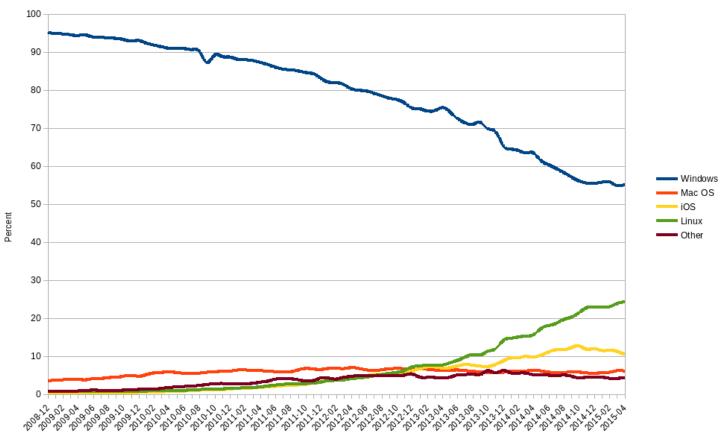

#### gs.statcounter.com

Kernel Delta, 2014

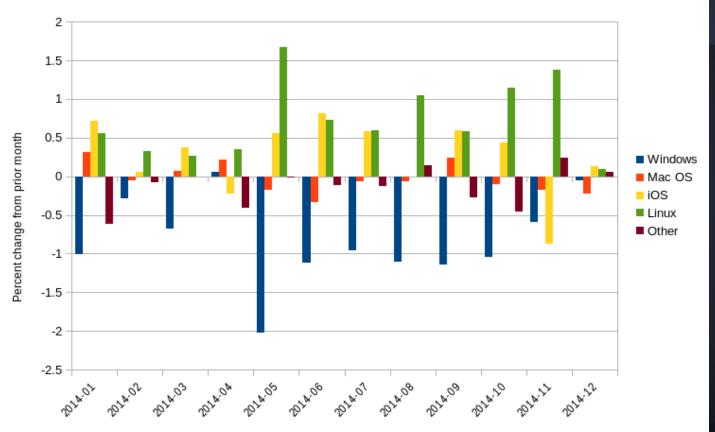

# Tablets are a thing

Installed base of name brand tablets at the end of 2013:

Worldwide: 285 million

USA: 70 million

http://tabtimes.com/resources/the-state-of-the-tablet-market/

# Percentage of Americans ages 12 to 64 who own or use a tablet owned by someone else in household

| 2011 | 2012 | 2013 | <b>2014</b> (proj) |
|------|------|------|--------------------|
| 20%  | 33%  | 52%  | 64%                |

http://tabtimes.com/resources/the-state-of-the-tablet-market/

"As of 2014, Android's market share of the global tablet market stood at **67.7 percent**. "

http://www.statista.com/statistics/273268/worldwide-tablet-sales-by-operating-system-since-2nd-quarter-2010/

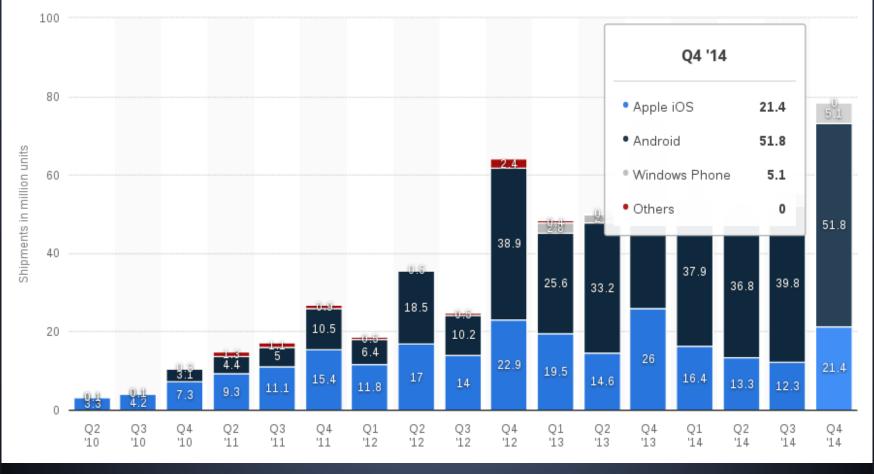

http://www.statista.com/statistics/273268/worldwide-tablet-sales-by-operating-system-since-2nd-quarter-2010/

## The 2nd Billion

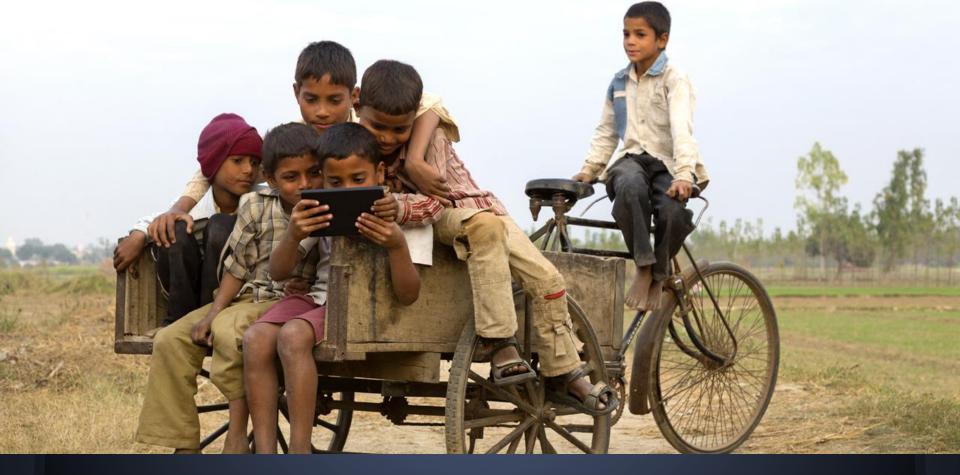

http://www.ozy.com/fast-forward/tablets-from-the-developing-world/3375

"Congo's VMK announced plans to sell 100,000 Way-C tablets this year."

"Haiti's Sûrtab opened several months ahead of schedule ... its first shipment of 600 tablets went to Kenya."

# "Firefox OS has brought choice to the mobile industry with 14 smartphones offered by 14 operators in 28 countries."

- Cherry Mobile recently introduced\_the ACE, the first Firefox OS smartphone in the Philippines, and currently the most affordable smartphone in the world.
- ALCATEL ONETOUCH introduced an ultra-low-cost Firefox OS smartphone in Bangladesh
- Telefónica via Movistar has completed its Firefox OS footprint in Central America
- Deutsche Telekom via T-Mobile started to sell the ALCATEL ONETOUCH Fire E in Hungary and the ALCATEL ONETOUCH FIRE C in Montenegro.
- The Firefox Marketplace now <u>offers</u> even more popular global content like Microsoft apps, including Outlook and Bing Maps, Rdio, Ticketmaster, MyTones, Khan Academy and Kobo.

https://blog.mozilla.org/blog/2014/12/16/firefox-os-expands-to-nearly-30-countries/

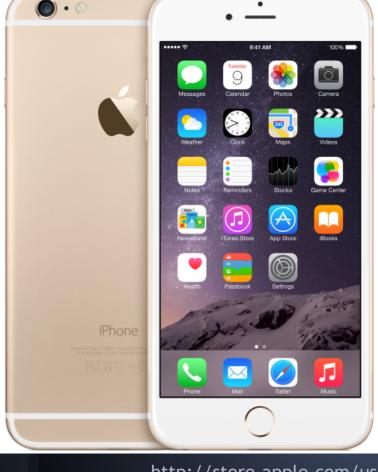

Summary
iPhone 6 Plus 128GB Gold Unlocked

hip:

iy

\$949.00 View financing options

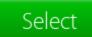

## "I'd switch, but I need X"

Where "X" is usually Office/Outlook or Photoshop

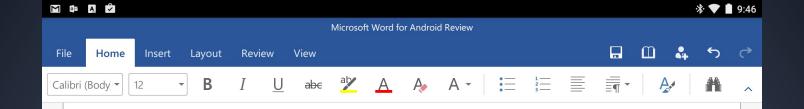

### Microsoft Office for Android Tablet Review

Microsoft's introduction of the first Android version of its Office suite is part of an important change in the design of this iconic software as it adapts to the increasing importance of tablets.

#### A New Focus

From its inception, Office was a group of PC applications designed to be used with a mouse and cursor, which allowed on-screen buttons to be quite small. The rise of tablets that are controlled with a fingertip required larger screen elements.

To its credit, Microsoft dived into the necessary redesign project amount of open-mindedness. It released a touch-friendly versic and now follows it with the Android version, before the Windov Cut Copy Paste Iced. This is part of a strategy to keep Word and its sister apps relevant in the business world, even though iOS and Android tablets are currently more popular than Windows-powered ones.

0

The main effect of this is that Word will look and act the same no matter what operating

◁

Transitions Slide Show

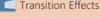

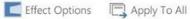

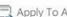

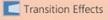

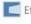

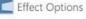

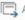

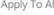

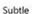

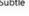

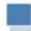

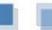

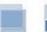

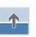

None

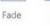

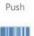

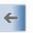

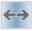

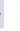

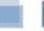

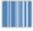

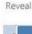

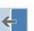

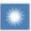

Shape

Uncover

Cover

Flash

Exciting

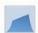

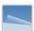

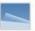

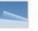

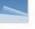

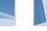

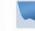

Curtains

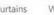

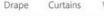

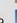

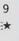

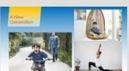

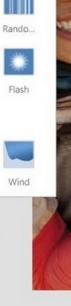

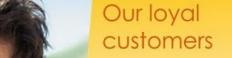

Sales up by 13%

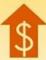

Brand loyalty 80%

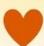

Environmental award

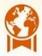

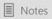

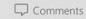

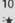

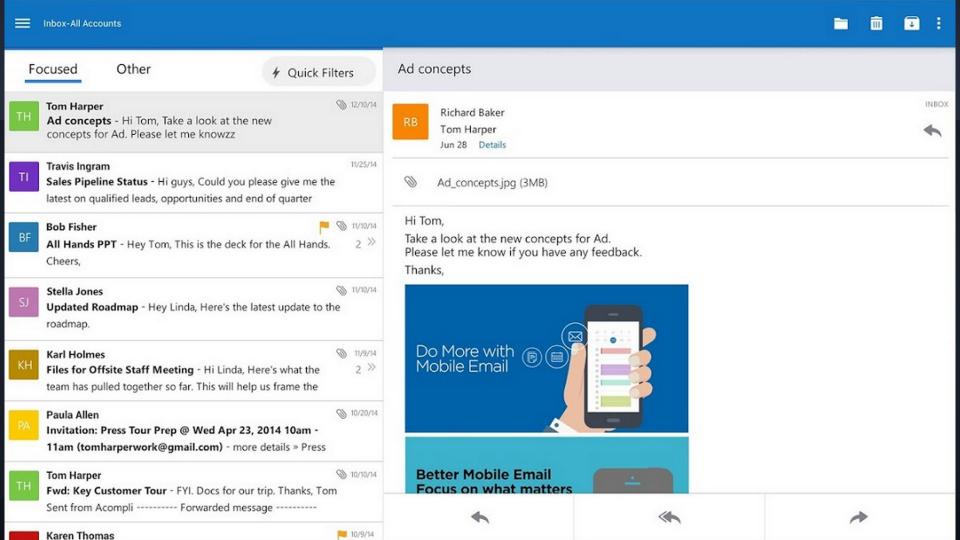

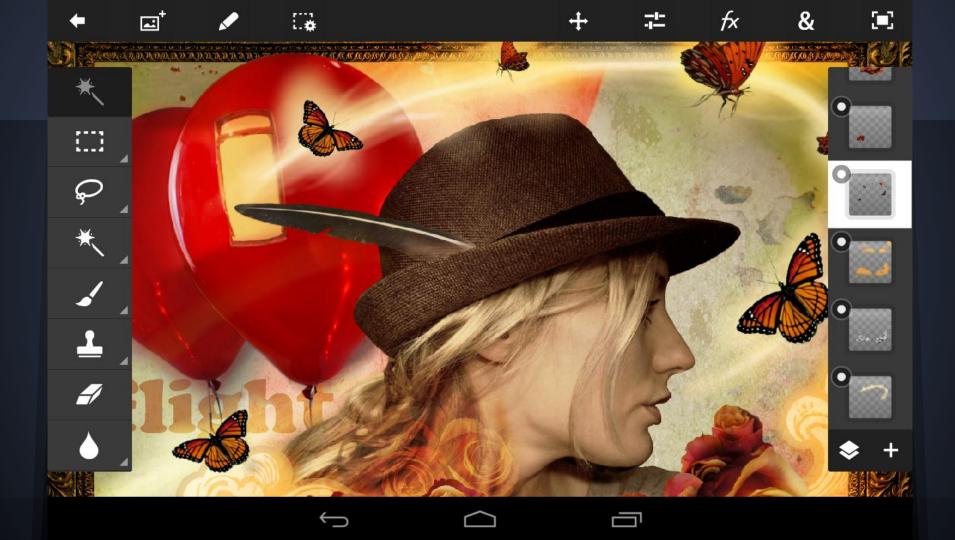

### Android apps... everywhere.

2014.

The year Google began supporting Android apps on ChromeOS (aka "Gentoo").

# And if that wasn't enough...

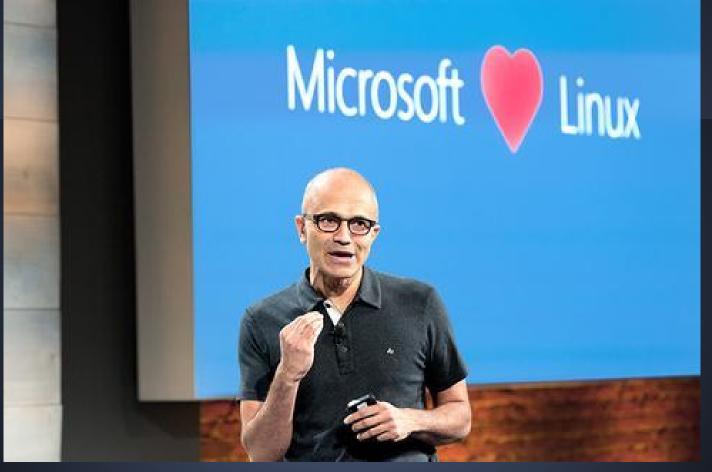

http://www.informationweek.com/cloud/platform-as-a-service/if-microsoft-loves-linux-why-not-red-hat/a/d-id/1316800

## Obviously...

our work here is done.